# Interacción con GUIs

# Delegation Event Model (Observer)

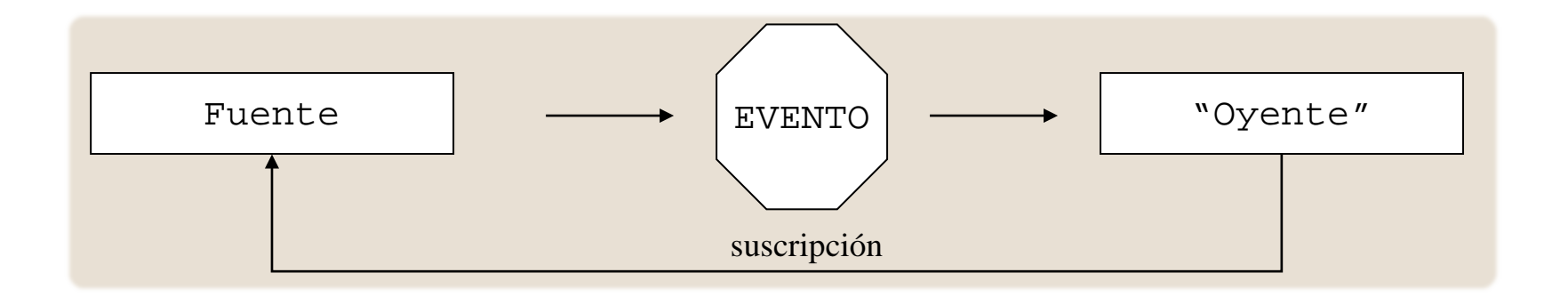

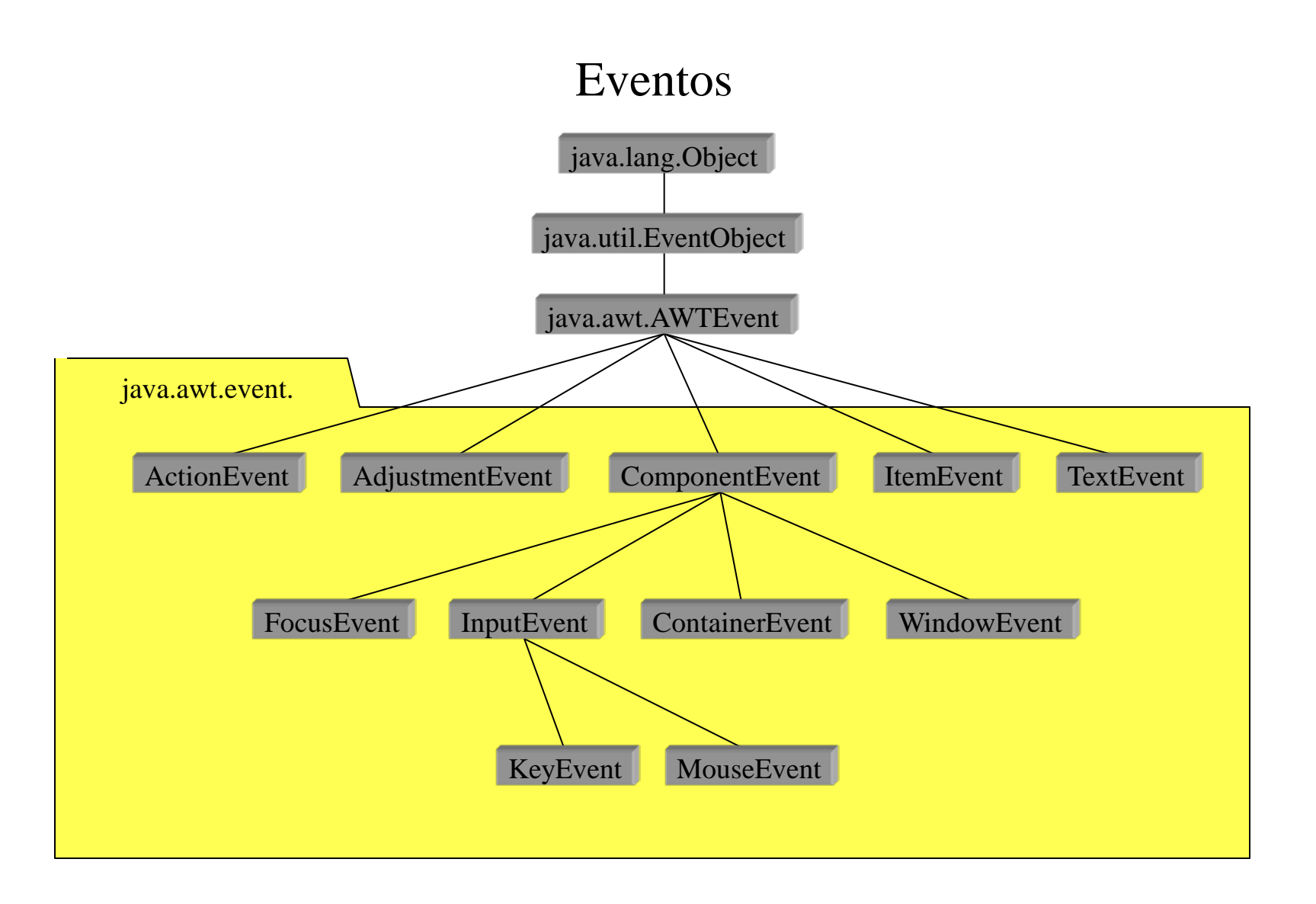

# Listeners

![](_page_3_Picture_113.jpeg)

## **Hierarchy For Package java.awt.event**

### **Class Hierarchy**

o java.lang.Object

- java.awt.event.ComponentAdapter (implements java.awt.event.ComponentListener)
- v java.awt.event.ContainerAdapter (implements java.awt.event.ContainerListener)
- o java.util.EventListenerProxy<T> (implements java.util.EventListener)
	- o java.awt.event.AWTEventListenerProxy (implements java.awt.event.AWTEventListener)
- o java.util. EventObject (implements java.io. Serializable)
	- o java.awt.AWTEvent
		- o java.awt.event.ActionEvent
		- o java.awt.event.AdjustmentEvent
		- o java.awt.event.ComponentEvent
			- o java.awt.event.ContainerEvent
			- o java.awt.event.FocusEvent
			- o java.awt.event.InputEvent
				- o java.awt.event.KeyEvent
				- o java.awt.event.MouseEvent
					- o java.awt.event.MouseWheelEvent
			- o java.awt.event.PaintEvent
			- o java.awt.event. WindowEvent
		- o java.awt.event.HierarchyEvent
		- o java.awt.event.InputMethodEvent
		- o java.awt.event.InvocationEvent (implements java.awt.ActiveEvent)
		- o java.awt.event.ItemEvent
		- o java.awt.event.TextEvent
- java.awt.event.FocusAdapter (implements java.awt.event.FocusListener)
- java.awt.event.HierarchyBoundsAdapter (implements java.awt.event.HierarchyBoundsListener)  $\circ$
- java.awt.event.KeyAdapter (implements java.awt.event.KeyListener)
- java.awt.event.MouseAdapter (implements java.awt.event.MouseListener, java.awt.event.MouseMotionListener, java.awt.event.MouseWheelListener)  $\circ$
- java.awt.event.MouseMotionAdapter (implements java.awt.event.MouseMotionListener)
- v java.awt.event.WindowAdapter (implements java.awt.event.WindowFocusListener, java.awt.event.WindowListener, java.awt.event.WindowStateListener)

### **Interface Hierarchy**

- o java.util.EventListener
	- · java.awt.event.ActionListener
	- · java.awt.event.AdjustmentListener
	- o java.awt.event.AWTEventListener
	- · java.awt.event.ComponentListener
	- iava.awt.event.ContainerListener
	- iava awt event FocusListener
	- · java.awt.event.HierarchyBoundsListener
	- · java.awt.event.HierarchyListener
	- o java.awt.event.InputMethodListener
	- iava awt event ItemListener  $\circ$
	- o java.awt.event.KeyListener
	- · java.awt.event.MouseListener
	- o java.awt.event.MouseMotionListener
	- iava awt event MouseWheelListener
	- o java.awt.event.TextListener
	- o java.awt.event.WindowFocusListener
	- o java.awt.event.WindowListener
	- o java.awt.event. WindowStateListener

Estudiamos AWT por simplificar

Ver swing

### **Interface EventListener**

#### **All Known Subinterfaces:**

Action, ActionListener, AdjustmentListener, AncestorListener, AWTEventListener, BeanContextMembershipListener, BeanContextServiceRevokedListener, BeanContextServiceS, BeanContextServicesListener, CaretListener, CellEditorListener, ChangeListener, ComponentListener, ConnectionEventListener, ContainerListener, ControllerEventListener, DocumentListener, DragGestureListener, DragSourceListener, DragSourceMotionListener, DropTargetListener, FlavorListener, FocusListener, HandshakeCompletedListener, HierarchyBoundsListener, HierarchyListener, Predictioner, HyperlinkListener, IIOReadProgressListener, IIOReadUpdateListener, IIOReadWarningListener, IIOWriteProgressListener, IIOWriteWarningListener, InputMethodListener, InternalFrameListener, ItemListener, KeyListener, LineListener, ListDataListener, ListSelectionListener, MenuDragMouseListener, MenuKeyListener, MenuListener, MetaEventListener, MouseInputListener, MouseListener, MouseListener, MouseMotionListener, MouseWheelListener, NamespaceChangeListener, NamingListener, NodeChangeListener, NotificationListener, ObjectChangeListener, PopupMenuListener, PreferenceChangeListener, PropertyChangeListener, RowSetListener, RowSorterListener, SSLSessionBindingListener, StatementEventListener, TableColumnModelListener, TableModelListener, TextListener, TreeExpansionListener, TreeModelListener, TreeSelectionListener, TreeWillExpandListener, UndoableEditListener, UnsolicitedNotificationListener, VetoableChangeListener, WindowFocusListener, WindowListener, WindowStateListener

#### All Known Implementing Classes:

AbstractAction, AbstractButton.ButtonChangeListener, AWTEventListenerProxy, AWTEventMulticaster, BasicButtonListener, BasicColorChooserUI.PropertyHandler, BasicComboBoxEditor, BasicComboBoxEditorUIResource, BasicComboBoxUI,FocusHandler, BasicComboBoxUI,ItemHandler, BasicComboBoxUI,KevHandler, BasicComboBoxUI,ListDataHandler, BasicComboBoxUI.PropertyChangeHandler, BasicComboPopup.InvocationKeyHandler, BasicComboPopup.InvocationMouseHandler, BasicComboPopup.InvocationMouseMotionHandler, BasicComboPopup.ItemHandler, BasicComboPopup.ListDataHandler, BasicComboPopup.ListMouseHandler, BasicComboPopup.ListMouseMotionHandler, BasicComboPopup.ListSelectionHandler, BasicComboPopup.PropertyChangeHandler, BasicDesktopIconUI.MouseInputHandler, BasicDesktopPaneUI.CloseAction, BasicDesktopPaneUI.MaximizeAction, BasicDesktopPaneUI.MinimizeAction, BasicDesktopPaneUI.NavigateAction, BasicDesktopPaneUI.OpenAction, BasicDirectoryModel, BasicFileChooserUI.ApproveSelectionAction, BasicFileChooserUI.CancelSelectionAction, BasicFileChooserUI.ChangeToParentDirectoryAction, BasicFileChooserUI.DoubleClickListener, BasicFileChooserUI.GoHomeAction, BasicFileChooserUI.NewFolderAction. BasicFileChooserUI.SelectionListener, BasicFileChooserUI.UpdateAction, BasicInternalFrameTitlePane.CloseAction, BasicInternalFrameTitlePane.IconifyAction, BasicInternalFrameTitlePane.MaximizeAction, BasicInternalFrameTitlePane.MoveAction, BasicInternalFrameTitlePane.PropertyChangeHandler, BasicInternalFrameTitlePane.RestoreAction, BasicInternalFrameTitlePane.SizeAction, BasicInternalFrameUI.BasicInternalFrameListener, BasicInternalFrameUI.BorderListener, BasicInternalFrameUI.ComponentHandler, BasicInternalFrameUI.GlassPaneDispatcher, BasicInternalFrameUI.InternalFramePropertyChangeListener, BasicLabelUI, BasicListUI.FocusHandler, BasicListUI.ListDataHandler, BasicListUI.ListSelectionHandler, BasicListUI.MouseInputHandler, BasicListUI.PropertyChangeHandler, BasicMenuItemUI.MouseInputHandler, BasicMenuUI.ChangeHandler, BasicMenuUI.MouseInputHandler, BasicOptionPaneUI.ButtonActionListener, BasicOptionPaneUI.PropertyChangeHandler, BasicProgressBarUI.ChangeHandler, BasicRootPaneUI. BasicScrollBarUI.ArrowButtonListener, BasicScrollBarUI.ModelListener, BasicScrollBarUI.PropertyChangeHandler, BasicScrollBarUI.ScrollListener, BasicScrollBarUI.TrackListener, BasicScrollPaneUI.HSBChangeListener, BasicScrollPaneUI.MouseWheelHandler, BasicScrollPaneUI.PropertyChangeHandler, BasicScrollPaneUI.ViewportChangeHandler, BasicScrollPaneUI.VSBChangeListener, BasicSliderUI.ActionScroller, BasicSliderUI.ChangeHandler, BasicSliderUI.ComponentHandler, BasicSliderUI.FocusHandler, BasicSliderUI.PropertyChangeHandler, BasicSliderUI.ScrollListener, BasicSliderUI.TrackListener, BasicSolitPaneDivider, BasicSolitPaneDivider, MouseHandler, BasicSolitPaneDivider, MouseHandler, BasicSolitPaneDivider, MouseH BasicSplitPaneUI.KevboardDownRightHandler, BasicSplitPaneUI.KeyboardEndHandler, BasicSplitPaneUI.KeyboardHomeHandler, BasicSplitPaneUI.KeyboardResizeToggleHandler, BasicSplitPaneUI.KeyboardUpLeftHandler, BasicSplitPaneUI.PropertyHandler, BasicTabbedPaneUI.FocusHandler, BasicTabbedPaneUI.MouseHandler, BasicTabbedPaneUI.PropertyChangeHandler, BasicTabbedPaneUI.TabSelectionHandler, BasicTableHeaderUI.MouseInputHandler, BasicTableUI.FocusHandler, BasicTableUI.KeyHandler, BasicTableUI.MouseInputHandler, BasicTextUI.BasicCaret, BasicToolBarUI.DockingListener, BasicToolBarUI.FrameListener, BasicToolBarUI.PropertyListener, BasicToolBarUI.ToolBarContListener, BasicToolBarUI.ToolBarFocusListener, BasicTreeUI.CellEditorHandler, BasicTreeUI.ComponentHandler, BasicTreeUI.FocusHandler, BasicTreeUI.KeyHandler, BasicTreeUI.MouseHandler, BasicTreeUI.MouseInputHandler, BasicTreeUI.PropertyChangeHandler, BasicTreeUI.SelectionModelPropertyChangeHandler, BasicTreeUI.TreeCancelEditingAction, BasicTreeUI.TreeExpansionHandler, BasicTreeUI.TreeHomeAction, BasicTreeUI.TreeIncrementAction, BasicTreeUI.TreeModelHandler, BasicTreeUI.TreePageAction, BasicTreeUI.TreeSelectionHandler, BasicTreeUI.TreeToggleAction, BasicTreeUI.TreeTraverseAction, BeanContextChildSupport, BeanContextServicesSupport, BeanContextServicesSupport.BCSSProxyServiceProvider, BeanContextSupport, Checkbox.AccessibleAWTCheckbox, Component.AccessibleAWTComponent.AccessibleAWTComponentHandler, Component.AccessibleAWTComponent.AccessibleAWTFocusHandler, ComponentAdapter, Container.AccessibleAWTContainer.AccessibleContainerHandler, ContainerAdapter, DefaultCaret, DefaultCellEditor.EditorDelegate, DefaultEditorKit.BeepAction, DefaultEditorKit.CopyAction, DefaultEditorKit.CutAction, DefaultEditorKit.DefaultKeyTypedAction, DefaultEditorKit.InsertBreakAction, DefaultEditorKit.InsertContentAction, DefaultEditorKit.InsertTabAction, DefaultEditorKit.PasteAction, DefaultTableColumnModel, DefaultTreeCellEditor, DragSourceAdapter, DragSourceContext, DropTarget, DropTarget.DropTargetAutoScroller, DropTargetAdapter, EventListenerProxy, FocusAdapter, FormView, FormView.MouseEventListener, HierarchyBoundsAdapter, HTMLEditorKit.HTMLTextAction, HTMLEditorKit.InsertHTMLTextAction, HTMLEditorKit.LinkController, InternalFrameAdapter, JCheckBox.AccessibleJCheckBox,JCheckBoxMenuItem.AccessibleJCheckBoxMenuItem,JComboBox, JComponent.AccessibleJComponent.AccessibleContainerHandler, JComponent.AccessibleJComponent.AccessibleFocusHandler, JEditorPane.AccessibleJEditorPane. JEditorPane.AccessibleJEditorPaneHTML, JEditorPane.JEditorPaneAccessibleHypertextSupport, JLayer, JList.AccessibleJList, JMenu.AccessibleJMenu, JMenu.WinListener, JMenultem.AccessibleJMenultem, JPasswordField.AccessibleJPasswordField, JPopupMenu.AccessibleJPopupMenu, JRadioButton.AccessibleJRadioButton, JRadioButtonMenuItem.AccessibleJRadioButtonMenuItem, JScrollPane.AccessibleJScrollPane, JSpinner.AccessibleJSpinner, JSpinner.DistEditor, JSpinner.DefaultEditor, JSpinner.ListEditor, JSpinner.ListEditor, JSpinner.NumberEditor, JTabbedPane.AccessibleJTabbedPane, JTabbedPane.ModelListener, JTable, JTable.AccessibleJTable, JTableHeader, JTextArea.AccessibleJTextArea, JTextComponent.AccessibleJTextComponent, JTextField.AccessibleJTextField, JToggleButton.AccessibleJToggleButton, JTree.AccessibleJToggleButton, UTree.AccessibleJToggleButton, JTree.AccessibleJTree, JTree.TreeModelHandler, JViewport.ViewListener, KeyAdapter, List.AccessibleAWTList, MetalComboBoxEditor, MetalComboBoxEditor.UIResource, MetalComboBoxUI.MetalPropertyChangeListener, MetalFileChooserUI.DirectoryComboBoxAction, MetalFileChooserUI.FilterComboBoxModel, MetalFileChooserUI.SingleClickListener, MetalLabelUI, MetalRootPaneUI, MetalSliderUI.MetalPropertyListener, MetalToolBarUI.MetalContainerListener, MetalToolBarUI.MetalDockingListener, MetalToolBarUI.MetalRolloverListener, MouseAdapter, MouseDragGestureRecognizer, MouseInputAdapter, MouseMotionAdapter, ProgressMonitor.AccessibleProgressMonitor, PropertyChangeListenerProxy, RelationService, StyledEditorKit.AlignmentAction, StyledEditorKit.BoldAction, StyledEditorKit.FontFamilyAction, StyledEditorKit.FontSizeAction, StyledEditorKit.ForegroundAction, StyledEditorKit.ItalicAction, StyledEditorKit.StyledTextAction, StyledEditorKit.UnderlineAction, SynthButtonUI, SynthCheckBoxMenuItemUI, SynthCheckBoxUI, SynthColorChooserUI, SynthComboBoxUI, SynthDesktopIconUI, SynthDesktopPaneUI, SynthInternalFrameUI, SynthInternalFrameUI, SynthLabeIUI, SynthListUI, SynthMenuBarUI, SynthMenuItemUI, SynthMenuUI, SynthOptionPaneUI, SynthPaneIUI, SynthPopupMenuUI, SynthProgressBarUI, SynthRadioButtonMenuItemUI, SynthRadioButtonUI, SynthRootPaneUI, SynthScrollBarUI, SynthScrollPaneUI, SynthSeparatorUI, SynthSliderUI, SynthSpinnerUI, SynthSplitPaneUI, SynthTabbedPaneUI, SynthTabbedPaneUI, SynthTableHeaderUI, SynthTableHeaderUI, SynthTableHeaderUI, Syn SynthToggleButtonUI, SynthToolBarUI, SynthToolTipUI, SynthTreeUI, SynthViewportUI, TextAction, TextAcrea, AccessibleAWTTextArea, TextComponent.AccessibleAWTTextComponent. TextField.AccessibleAWTTextField, ToolTipManager, ToolTipManager.insideTimerAction, ToolTipManager.outsideTimerAction, ToolTipManager.stillInsideTimerAction, UndoManager, VetoableChangeListenerProxy, WindowAdapter

![](_page_6_Figure_0.jpeg)